## 名古屋大学 **K** 施設における **Web** を用いた核燃料物質管理システムの開発

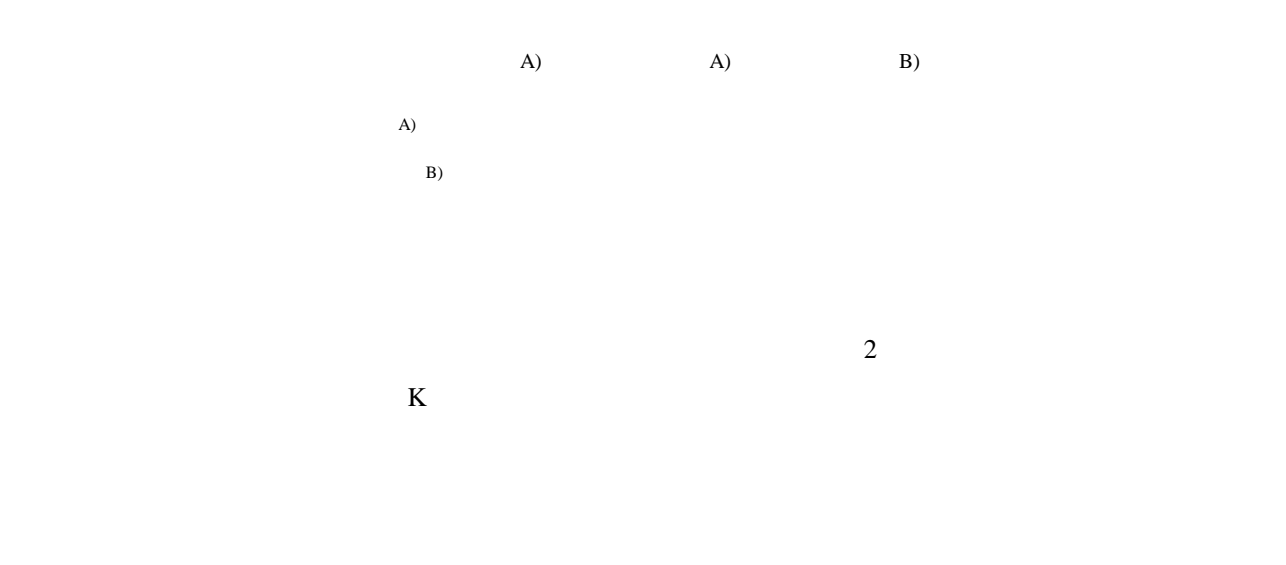

 $\aleph$ 

 $1$ 

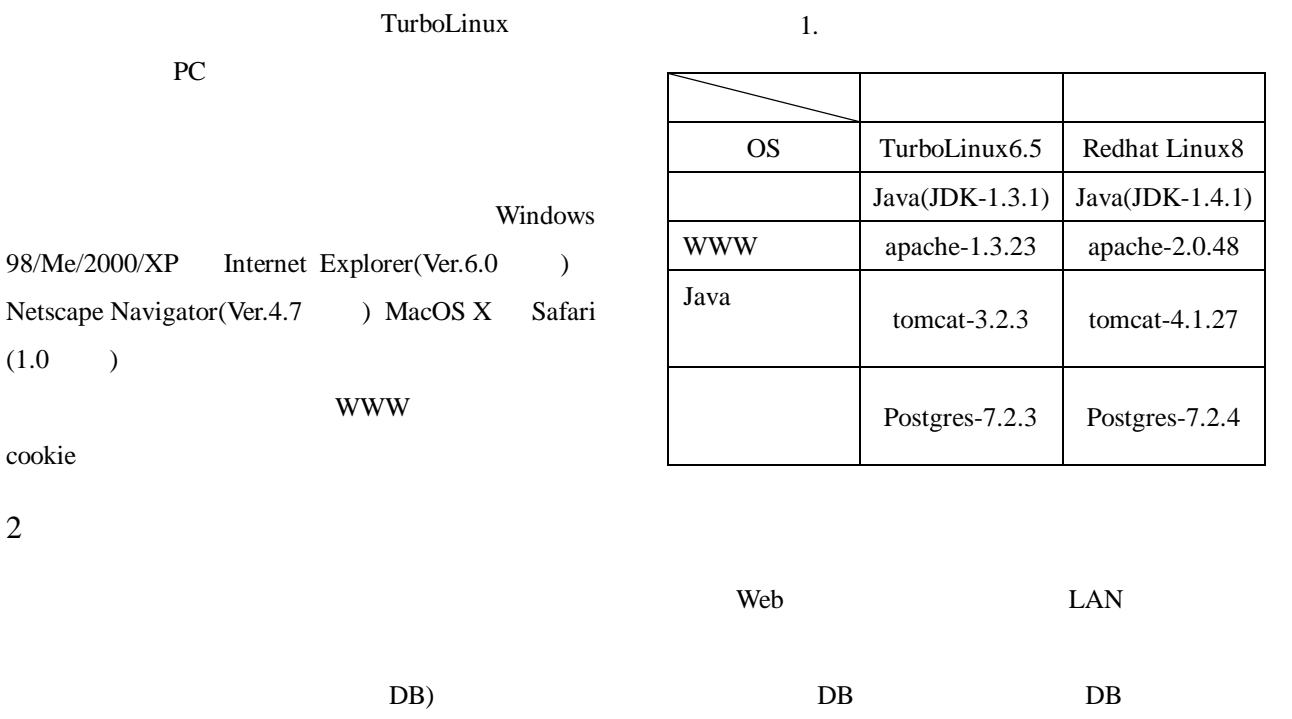

 $[(1)$  (2)  $(3)$   $(4)$   $(5)$   $]$ 

 $[1]$ 

 $\overline{\text{JSP}}$ 

- $2.1$  $(1)$  $\overline{DB}$  $(2)$  $DB$  $(3)$  $(4)$  $(5)$
- $2.2$  $(1)$   $(2)$   $(3)$  $(4)$  (5)
- $(6)$  (7)  $(8)$  (PDF ) CSV
- $(1)$  $\bf K$  $DB$ 
	- $(2)$  $DB$  $(3)$ 
		- $(4)$
		- $DB$  $(5)$

 $(7)$ 

## $(8)$

 $\text{DB}$   $\text{PDF}$  $\text{CSV}\phantom{1}$ 

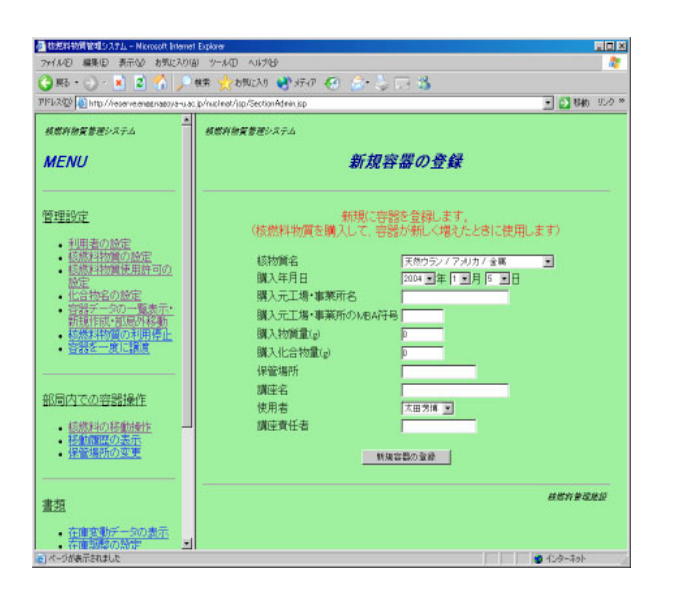

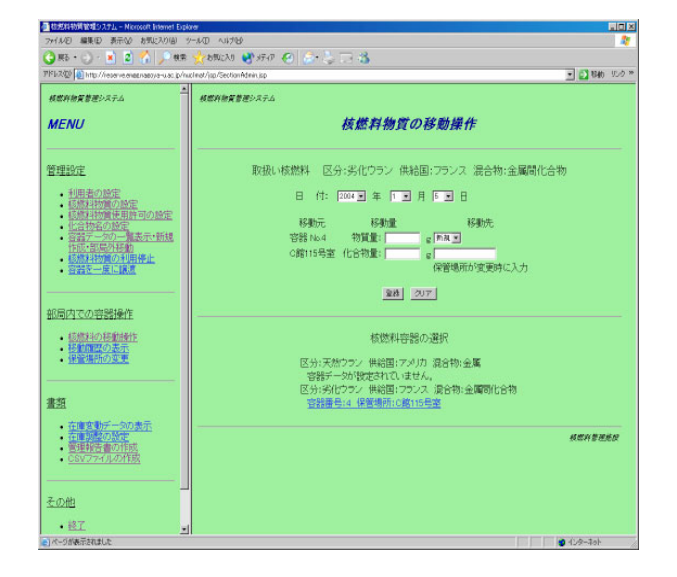

 $\blacksquare$  1.  $\blacksquare$ 

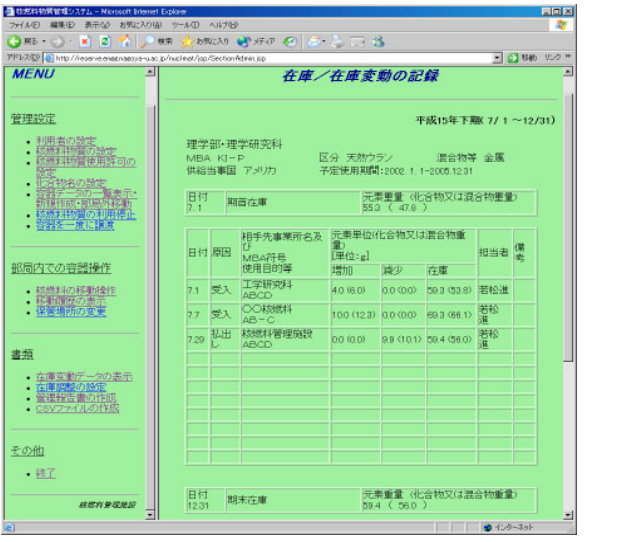

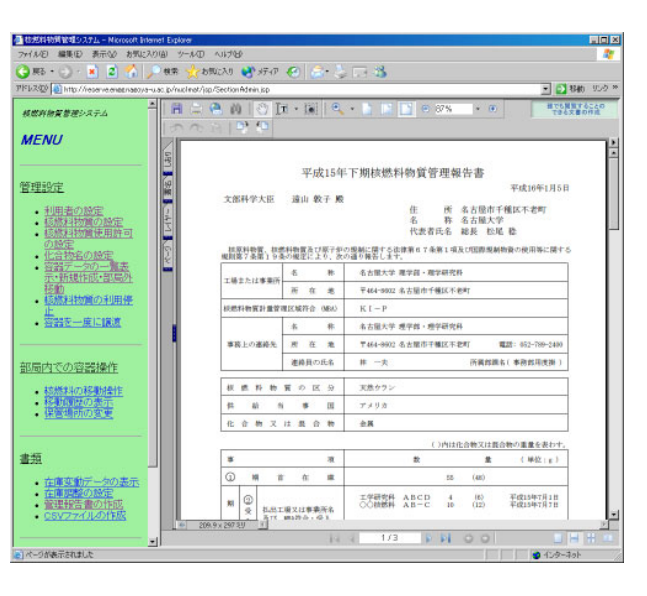

 $\overline{3}$ .  $\overline{4}$ .  $\overline{PDF}$ 

2.3

 $\aleph$  be  $\aleph$  $IP$  DB  $DB$  DB  $JSP/$  URL  $_{\rm URL}$ 

 $3$  $K$ 

 $K$ 

 $[1]$  , , , , ", ",  $[1]$  , ,  $[1]$  ,  $[1]$  ,  $[1]$  ,  $[1]$  ,  $[1]$  ,  $[1]$  ,  $[1]$  ,  $[1]$  ,  $[1]$  ,  $[1]$  ,  $[1]$  ,  $[1]$  ,  $[1]$  ,  $[1]$  ,  $[1]$  ,  $[1]$  ,  $[1]$  ,  $[1]$  ,  $[1]$  ,  $[1]$  ,  $[1]$  ,  $[1]$  ,  $[1]$  ,  $[1]$  , 会報告集, 平成 15 3 , P5-3 – P5-5  $[2]$  , "Java  $2$  ",  $[3]$  , "PC UNIX  $\qquad \qquad$  PostgreSQL  $\qquad$ ",  $[4]$  , " $[50]$  JSP ",

 $[5]$  , "Red Hat Linux8 ",